# Cloud Monitoring Console Tips and Tricks

for the Splunk Cloud admin

#### **Andrew Fager**

Software Engineer | Splunk

#### **Allen Duet**

Product Manager | Splunk

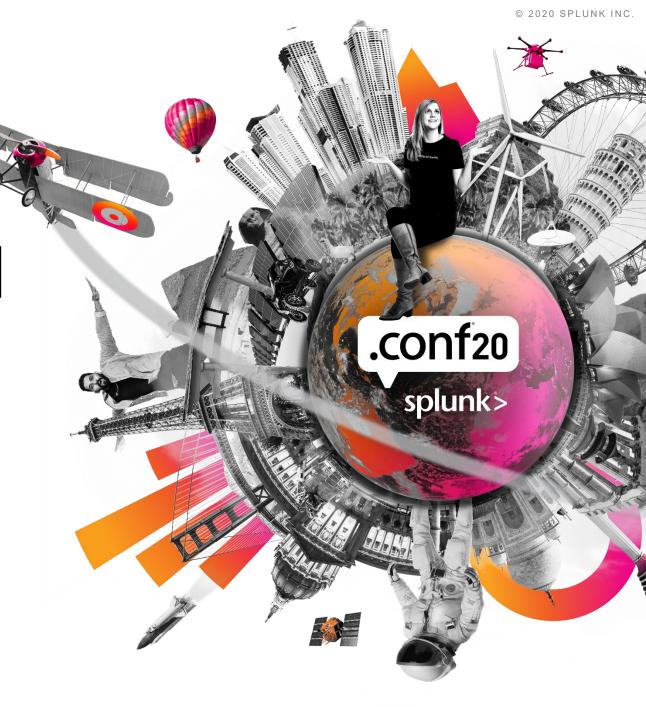

# Forward-Looking Statements

During the course of this presentation, we may make forward-looking statements regarding future events or plans of the company. We caution you that such statements reflect our current expectations and estimates based on factors currently known to us and that actual events or results may differ materially. The forward-looking statements made in the this presentation are being made as of the time and date of its live presentation. If reviewed after its live presentation, it may not contain current or accurate information. We do not assume any obligation to update any forward-looking statements made herein.

In addition, any information about our roadmap outlines our general product direction and is subject to change at any time without notice. It is for informational purposes only, and shall not be incorporated into any contract or other commitment. Splunk undertakes no obligation either to develop the features or functionalities described or to include any such feature or functionality in a future release.

Splunk, Splunk>, Data-to-Everything, D2E and Turn Data Into Doing are trademarks and registered trademarks of Splunk Inc. in the United States and other countries. All other brand names, product names or trademarks belong to their respective owners. © 2020 Splunk Inc. All rights reserved

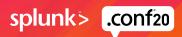

////

# **Allen Duet**

# **Andrew Fager**

We are Splunkers

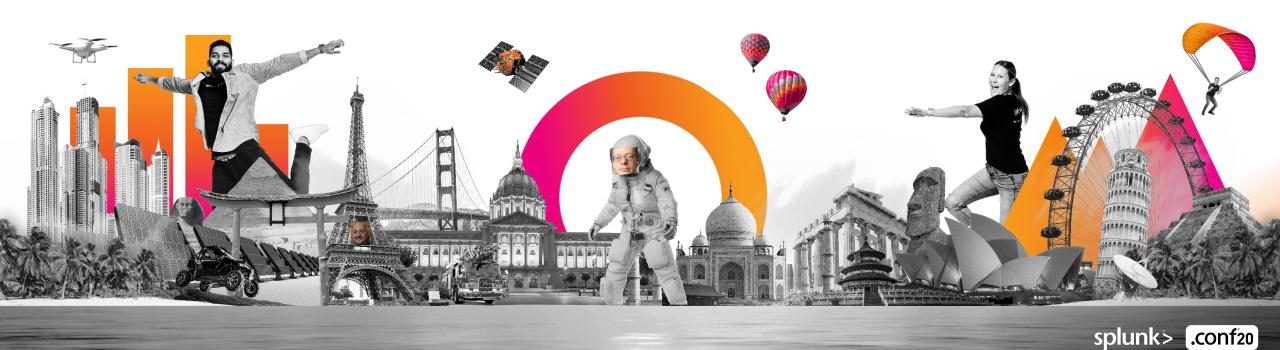

# Agenda Our approach

We'll show a few slides to help provide some context then dive into some demos as we talk through tips and use cases for the CMC

# What is the CMC? Overview of the Cloud Monitoring Console

- 2. Starting out as a Splunk Cloud admin

  Tips on how to use the CMC when first getting started
- 3. More advanced uses of CMC

  Demo of CMC
- **4.** How to provide feedback for the CMC Contact us if you have an idea to improve the CMC

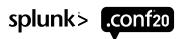

# What Is the Cloud Monitoring Console?

And where to find it

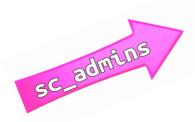

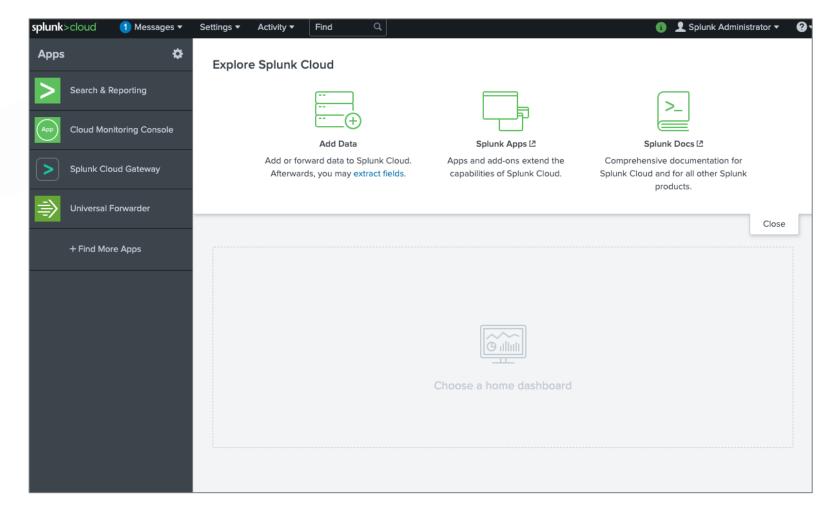

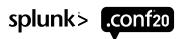

## **Getting Started With the CMC**

Areas to focus on

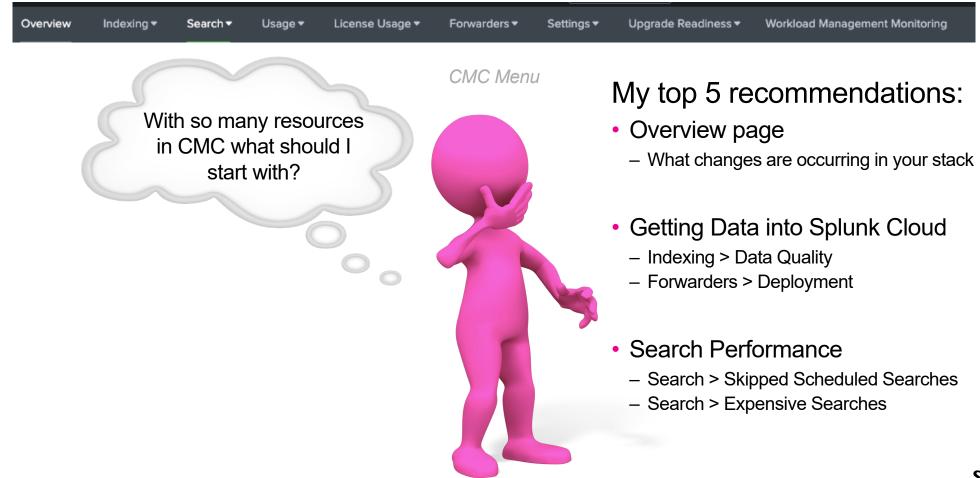

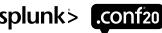

#### **Overview**

**Understanding Change** 

The Overview dashboard is a collection of panels from throughout CMC with additional information designed to provide context around changes in your cloud deployment.

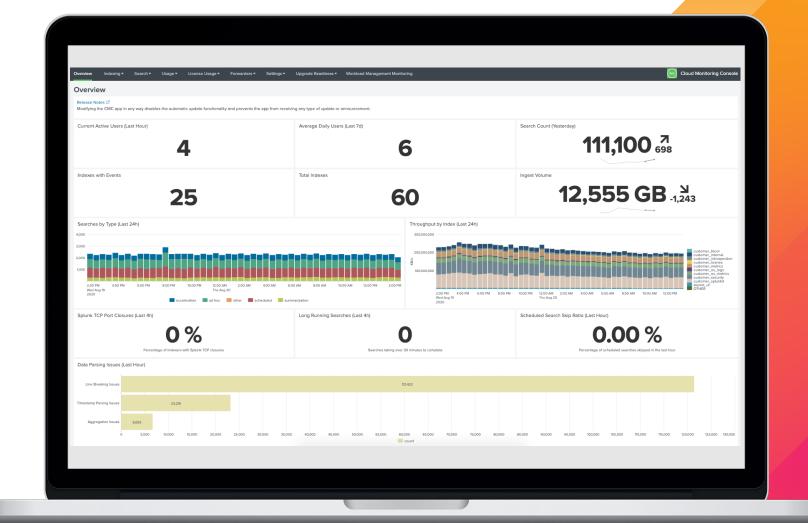

## **Data Quality**

What errors are occurring while getting data into Splunk?

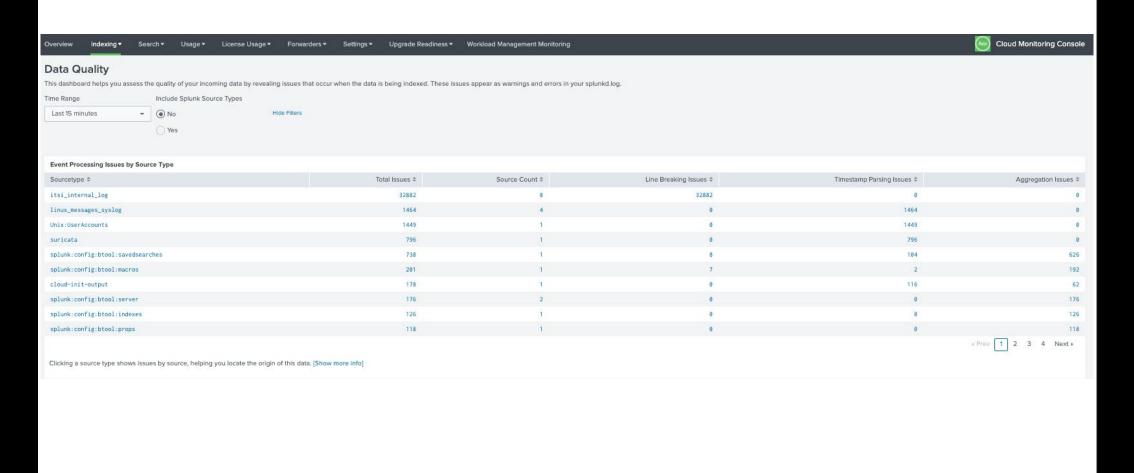

## Forwarders: Deployment

How are your forwarders doing?

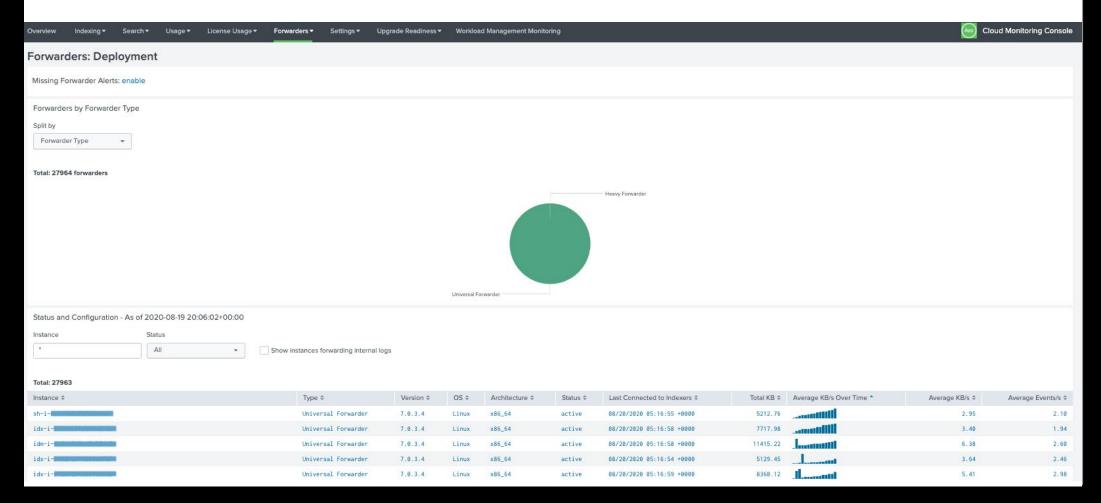

### **Skipped Scheduled Searches**

The canary of features...

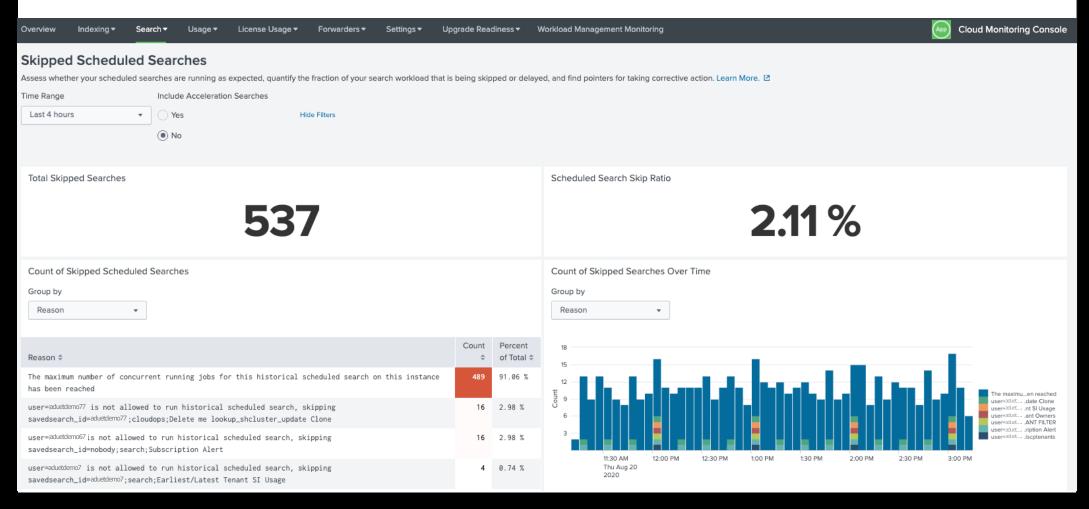

# **Expensive Searches**

Who could use a little SPL coaching?

| Top 20 Most Expensive Ad Hoc Searches |               |                           |                         |                       |                           |                   |                   |  |  |  |  |  |
|---------------------------------------|---------------|---------------------------|-------------------------|-----------------------|---------------------------|-------------------|-------------------|--|--|--|--|--|
| Search<br>Time \$                     | User <b>≑</b> | Time<br>Range<br>Start \$ | Time<br>Range<br>End \$ | Search<br>Duration \$ | Search<br>Result<br>Count | Events<br>Scanned | Search \$         |  |  |  |  |  |
| 2020-31-<br>08<br>16:22:53            | aduet         | ZERO_TIME                 | ZERO_TIME               | 00:01:32.98           | 0                         | 8,974,907         | search index=main |  |  |  |  |  |

| Potentially | Potentially Inefficient Searches |                   |                             |                    |                         |                                                     |  |  |  |  |  |
|-------------|----------------------------------|-------------------|-----------------------------|--------------------|-------------------------|-----------------------------------------------------|--|--|--|--|--|
| User *      | Search SPL ≑                     | Events Scanned \$ | Search Time Range (days) \$ | Search Duration \$ | Splunk Query Score * \$ | Potentially Inefficient Behavior \$                 |  |  |  |  |  |
| aduet       | search ''                        | 242,268           | 7                           | 00:00:2.11         | 18                      | Missing Index<br>Missing Sourcetype<br>Missing Host |  |  |  |  |  |
| aduet       | search index=main                | 8,974,907         |                             | 00:01:32.98        | 5                       | Missing Sourcetype<br>Missing Host                  |  |  |  |  |  |

Enough about the basics.

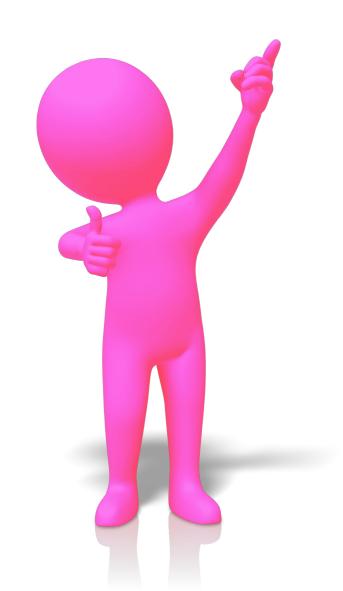

Bring on Andrew to show us the cool stuff!

#### In review

Use the CMC to

# Understand Change

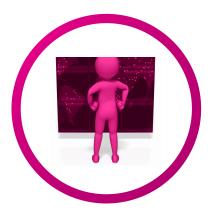

Look for changes in ingest, search, user behavior, and resource use

# Optimize your Deployment

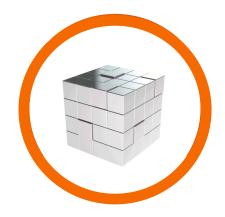

Find inefficiencies and opportunities to improve use

# Make Decisions about Configuration

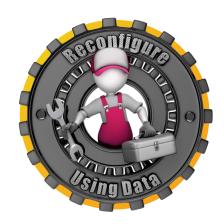

Make data driven decisions about configuration changes and use support

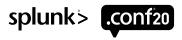

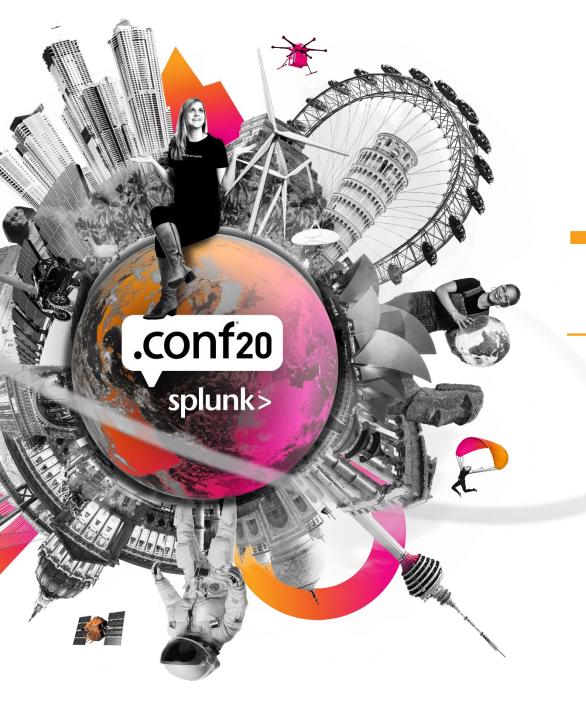

# Thank You

Please provide feedback via the

**SESSION SURVEY** 

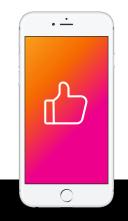